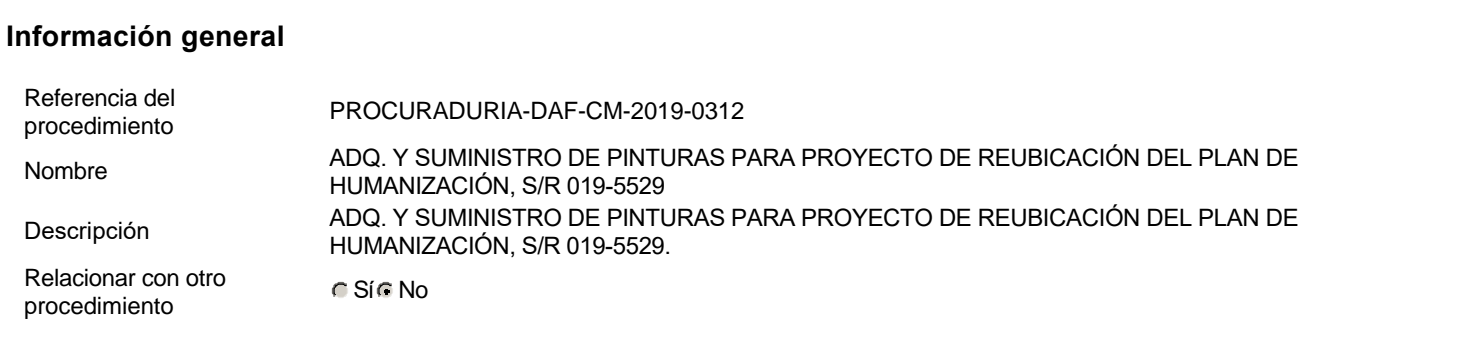

# **Información del contrato**

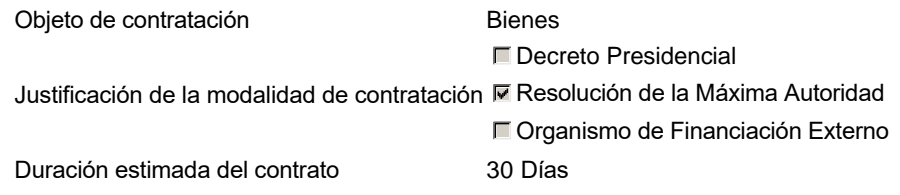

# **Ubicación del Contrato**

Utilizar la misma dirección de la Unidad de requisición

# **Compra regional**

¿Restringir la compra a proveedores ubicados cerca de la localización del contrato?

# **Plan anual de compras (PACC)**

¿Es una adquisición planeada? <br>
Sí C No \* ¿Por qué no es una adquisición planeada?N/P

# **Configuración del equipo y del flujo de aprobación**

Configuración de Equipos y Flujos de Aprobación Seleccione el equipoCM / 26/11/2019 15:57 (UTC -4 horas)((UTC-04:00) Georgetown, La Paz, Manaus, San Juan) Flujo de aprobación Aprobar consulta Paso 1 - Sequential AprobarAprobadores :: Aprobadores Aprobar rectificación de consulta Paso 1 - Sequential AprobarAprobadores :: Aprobadores Aprobar adjudicación de la consulta Paso 1 - Sequential AprobarAprobadores :: Aprobadores Aprobar el contrato de la consulta Paso 1 - Sequential AprobarAprobadores :: Aprobadores Aprobar modificación de contrato Paso 1 - Sequential AprobarAprobadores :: Aprobadores

# **Documentos internos**

No se han encontrado.

# **Configuración de la próxima fase**

¿El procedimiento tiene fase de borrador? Si No

<sub>n</sub> Un procedimiento con fase de borrador permite a los proveedores aclarar sus dudas y exponer sus comentarios , sin la opción habilitada para presentar ofertas durante esta fase

**Configuraciones** 

del procedimiento Información Id únicoDO1.REQ.754756

### **Cronograma**

Zona horaria (UTC-04:00) Georgetown, La Paz, Manaus, San Juan Fecha de publicación del aviso de convocatoria 2 horas para terminar (29/11/2019 12:00:00(UTC-04:00) Georgetown, La Paz, Manaus, San Juan) Adquisición de Pliego de Condiciones Específicas Presentación de aclaraciones al Pliego de Condiciones / Especificaciones Técnicas / Términos de Referencia 3 días para terminar (2/12/2019 12:00:00(UTC-04:00) Georgetown, La Paz, Manaus, San Juan) Reunión aclaratoria Plazo máximo para expedir Emisión de Circulares, Enmiendas y/o Adendas 3 días para terminar (2/12/2019 17:00:00(UTC-04:00) Georgetown, La Paz, Manaus, San Juan) Presentación de Oferta Económica 4 días para terminar (3/12/2019 12:00:00(UTC-04:00) Georgetown, La Paz, Manaus, San Juan) Apertura Oferta Económica 4 días para terminar (3/12/2019 12:05:00(UTC-04:00) Georgetown, La Paz, Manaus, San Juan) Acto de Adjudicación **4 días para terminar (3/12/2019 12:10:00** UTC-04:00) Georgetown, La Paz, Manaus, San Juan) Notificación de Adjudicación **4 días para terminar (3/12/2019 12:15:00**(UTC-04:00) Georgetown, La Paz, Manaus, San Juan) Constitución de garantia de Fiel Cumplimiento Suscripción de Orden de Compras / Orden de Servicios 4 días para terminar (3/12/2019 12:20:00 (UTC-04:00) Georgetown, La Paz, Manaus, San Juan) Publicación de Orden de Compras / Orden de Servicios 4 días para terminar (3/12/2019 12:25:00 (UTC-04:00) Georgetown, La Paz, Manaus, San Juan) Plazo de validez de las ofertas 30Días

#### **Mipymes**

Limitar este proceso a Mipymes C Sí C No \*

#### **Pago de Anticipos**

¿Pago de anticipos? C Sí O No \* Solicitud de garantías? C Sí C No \*

# **Visita al lugar de ejecución**

Permitir las visitas al lugar de las obras? C Sí C No

## **Lotes**

Definir lotes C Sí C No \*

# **Observaciones**

**Observaciones** 

**Configuraciones avanzadas**

Artículos y Preguntas

#### 1 Cuestionario

1.1 Lista de artículos

#### 950,000.00 **Referencia Código UNSPSC Cuenta presupuestaria Descripción Cantidad Unidad Precio unitario estimado Precio total estimado**  $\square$ 1 31211508 - Pinturas acríl(...) CUBETA DE PINTURA 2.3.7.2.06 ACRÍLICA BLANCO 00 SUPERIOR 40 UD 5,750 230,000.00  $\Box$ 2 31211508 - Pinturas acríl(...) GALON DE PINTURA 2.3.7.2.06 TEXTURIZADA (REVERTE) GRUESA 90 UD 1,700 153,000.00 3 31211508 - 31211508 -<br>Pinturas acríl(...) 2.3.7.2.06 ACRÍLICA AZUL CLAR GALON DE PINTURA<br>ACRÍLICA AZUL CLARO 40 UD 1,700 68,000.00  $\Box$ 31211508 -  $31211508 - 2.3.7.2.06$  GALON DE PINTURA<br>Pinturas acríl(...) 2.3.7.2.06 ACRÍLICA GRIS CLAF SALON DE PINTURA<br>ACRÍLICA GRIS CLARO 63 UD 1,700 107,100.00 5 31211704 - Sellantes 2.3.7.2.06 IMPERMEABILIZANTE DE CUBETA DE TECHO URETHANIZER 53 UD 7,300 386,900.00 6 78101802 - 78101802 -<br>Servicios tran(...) 2.2.4.2.01 MUNICIPIO DE MUNICIPIO DE GUERRA 1 UD 5,000 5,000.00 Evaluación

**Subtotal**

## **Modelo de evaluación**

Definir un modelo de evaluación para este procedimiento C Sí C No

#### Documentos

del

procedimiento

# **Comentario**

Este comentario es visible para todos los Proveedores.

#### **Documentos**

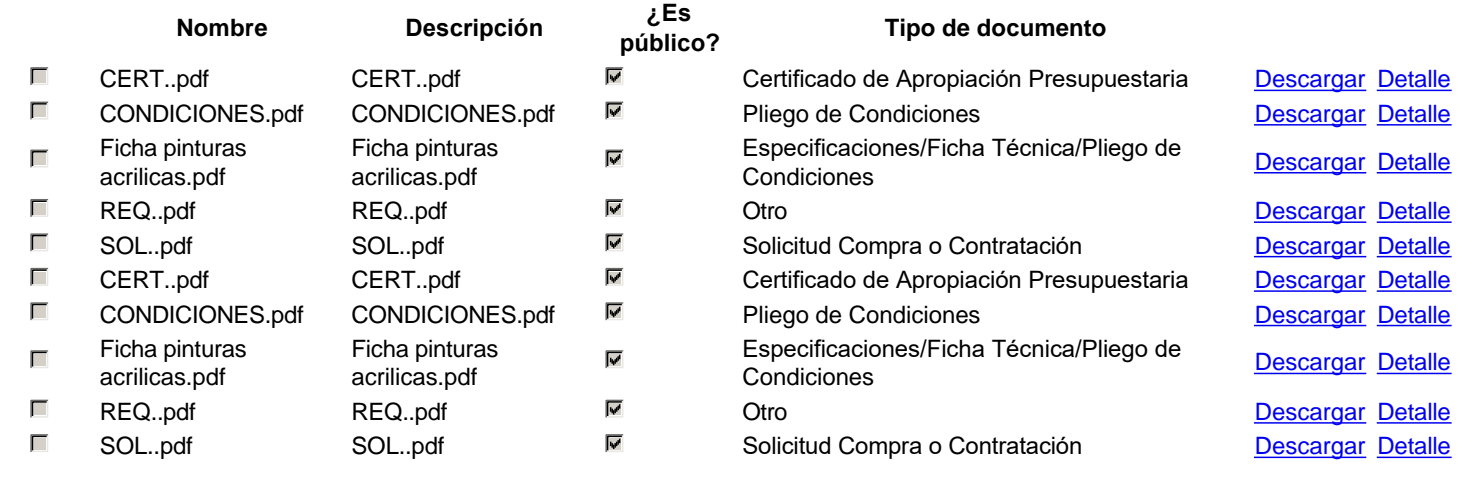

**Documentos** 

habilitantes

#### **Lista de documentos**

La siguiente es una lista de los documentos que puede solicitar a los Proveedores para la acreditación de los requisitos habilitantes. Para solicitar un documento marque el cuadro que aparece a la derecha.

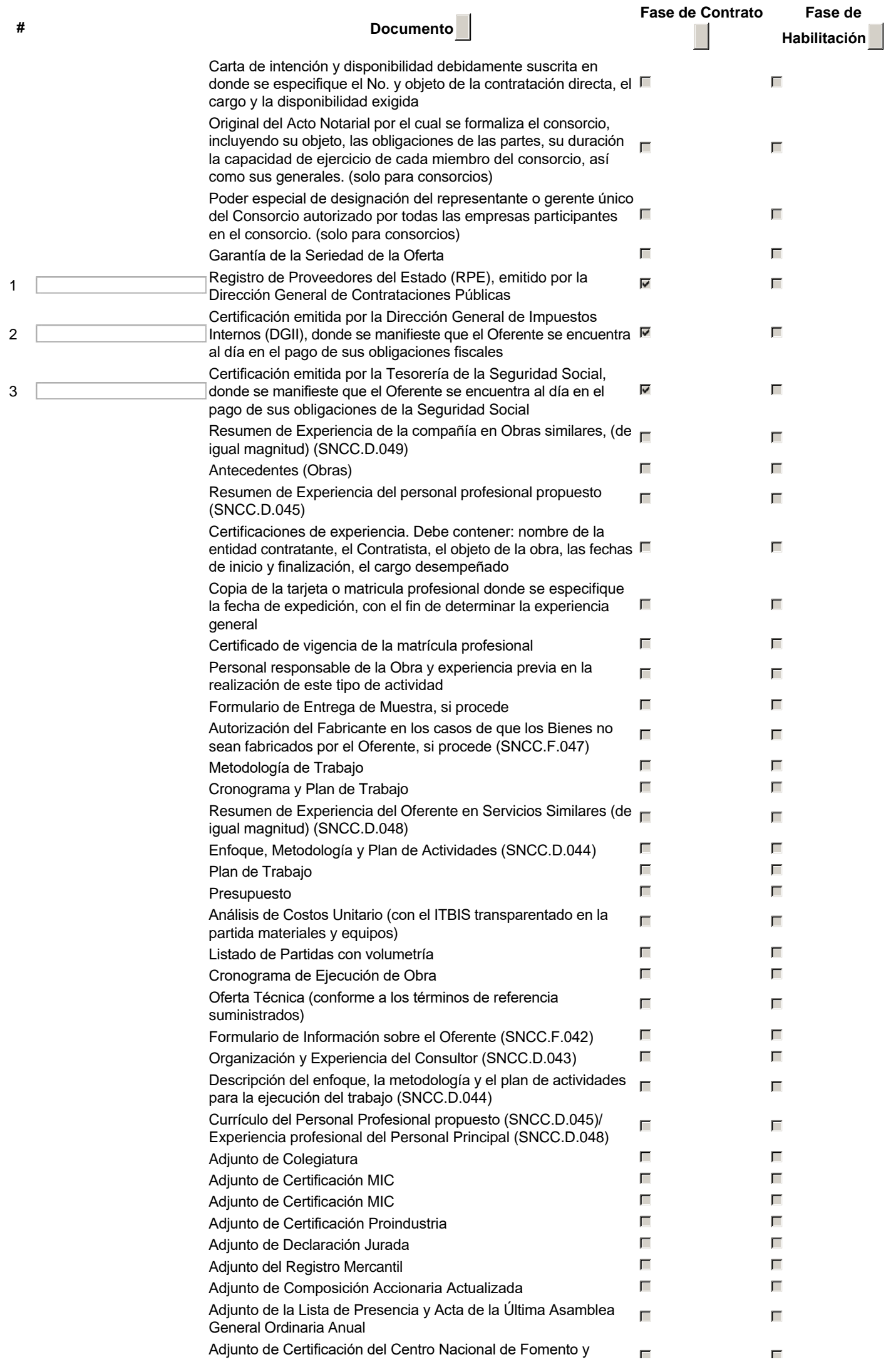

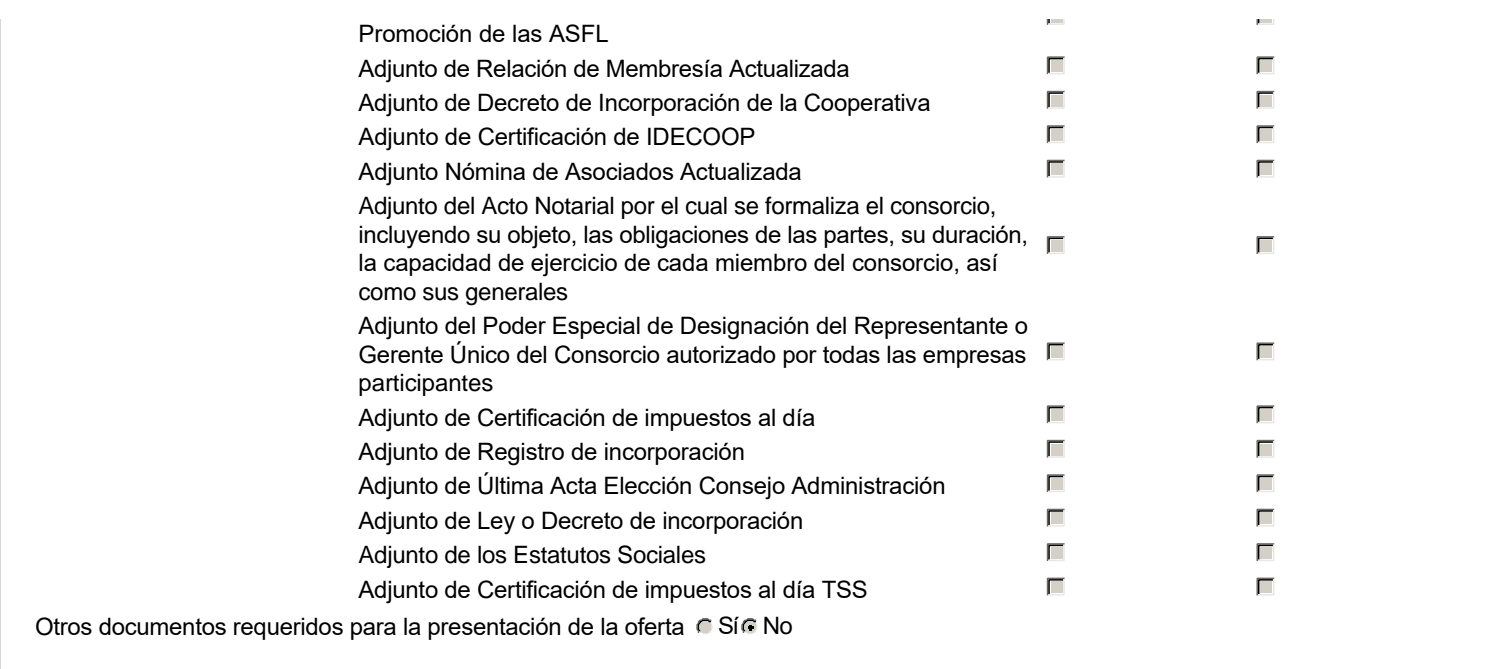

Invitación

# **Invitación manual de proveedores**

La lista de Proveedores invitados a participar en el proceso es responsabilidad de la Unidad de Compras. Para buscar el Proveedor en el DirectorioDGCP debe conocer el número de documento de este. Si el Proveedor no está registrado en el DGCP, la Unidad de Compras debe contactarlo para solicitarle el registro en el DGCP.

Sistema de clasificación UNSPSC: 31210000 - **Pinturas y bases y acabados** 78100000 - **Transporte de correo y carga**

Proveedores invitados:

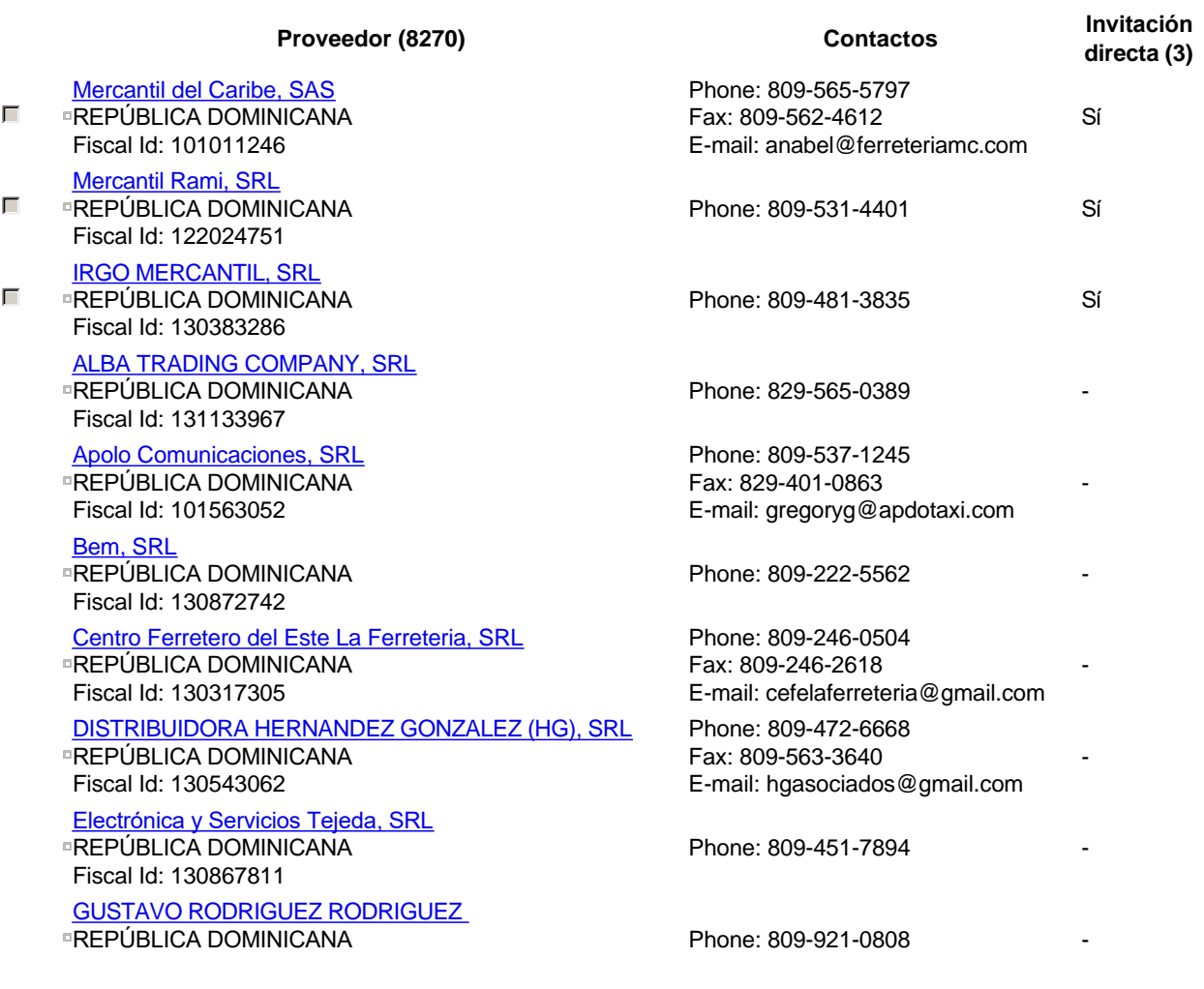

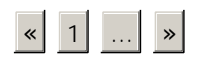

Configuración

del presupuesto

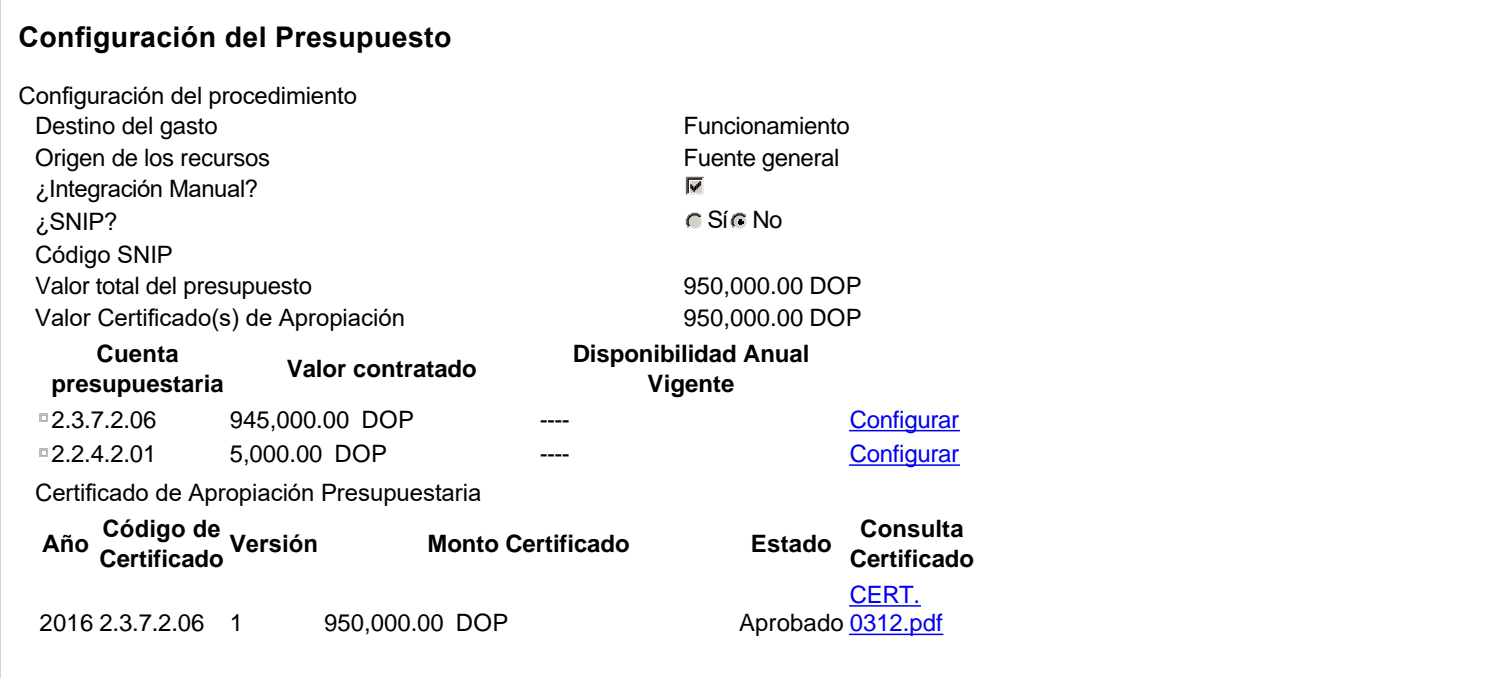